# **Análise de tráfego Hadoop em rede OpenFlow**

**Fabio Luiz de Paula**

**Rafael de Almeida**

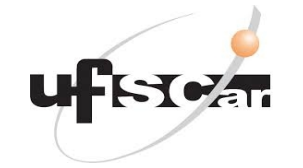

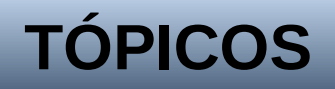

- **Problema**
- **Tecnologias utilizadas**
- **Arquitetura**
- **Solução desenvolvida**
- **Resultados e próximos passos**

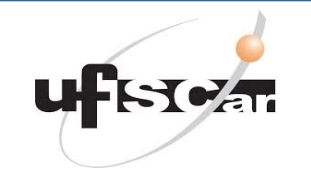

• Como identificar um tráfego de dados Hadoop/MapReduce numa rede OpenFlow?

•Analise do fluxo elefante ou pela porta?

• Como tratar este tráfego?

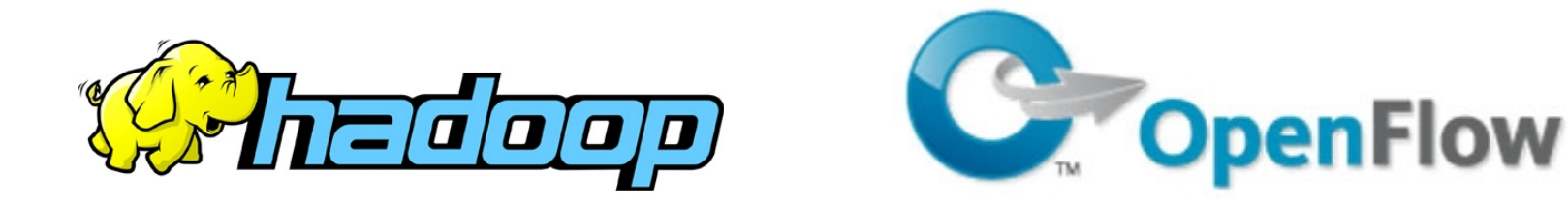

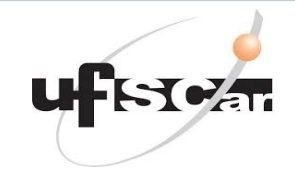

## **Tecnologias Utilizadas**

- Mininet;
- Oracle VirtualBox;
- Hadoop CDH 4.7;
- Controlador Pox;
- Iperf.

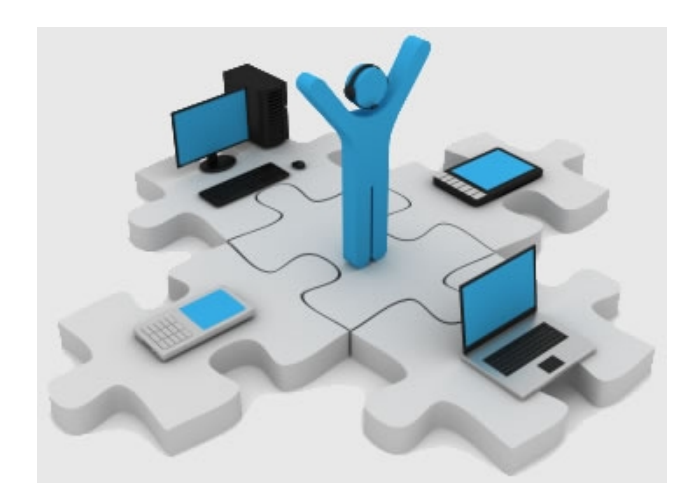

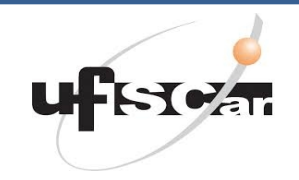

#### **Arquitetura**

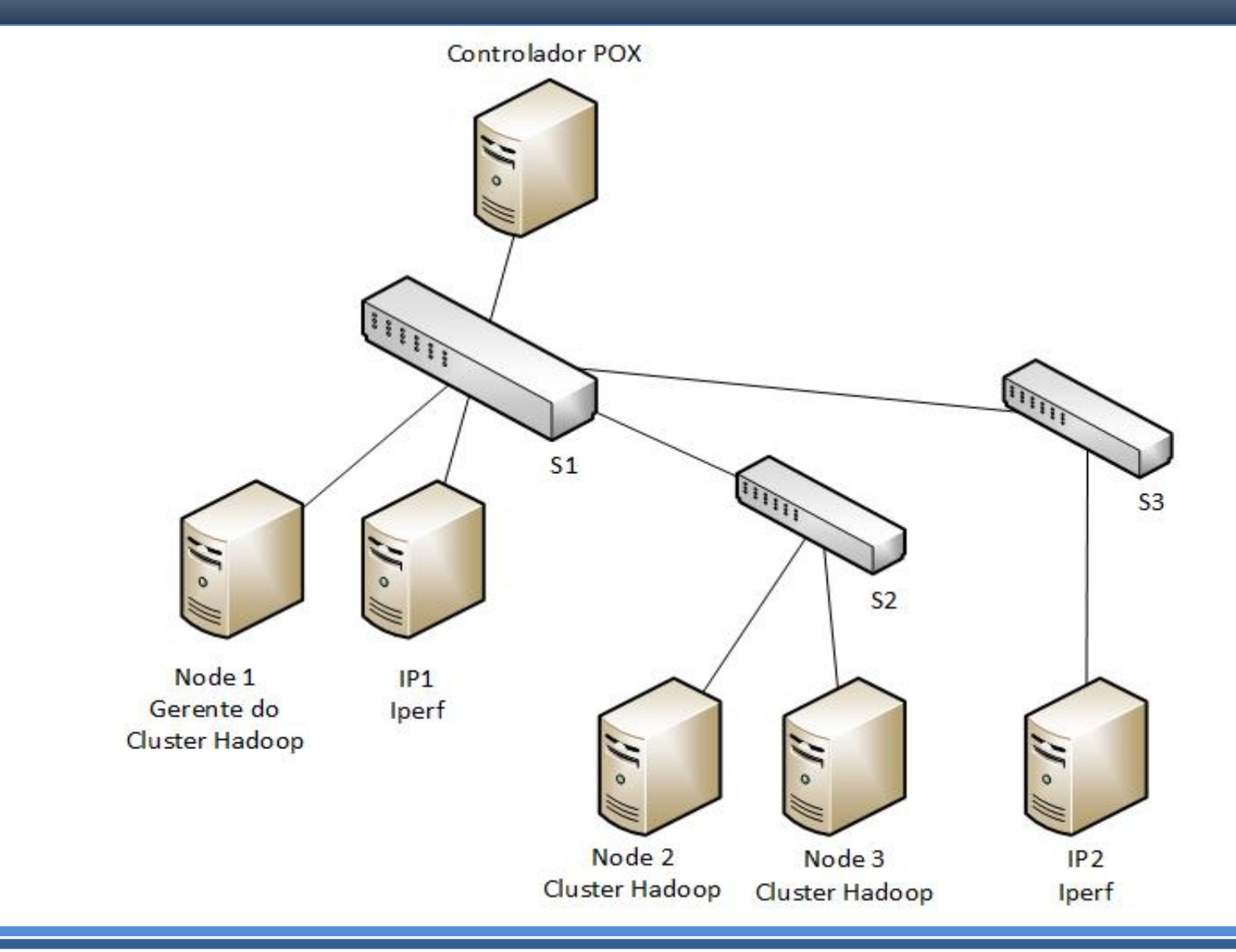

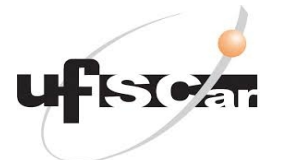

- Obstáculos no cenário;
- Script para criar switches no Mininet e links virtuais para conexão às VMs;
- Identificação do tráfego através das **portas** usadas pelo Hadoop;
- Uso da estrutura **match** no código para comparação do tráfego;
- Envio do tráfego MapReduce para uma porta especifica de um determinado switch;
- O script conta ainda com o fluxo regular, atuando como L2-learning.

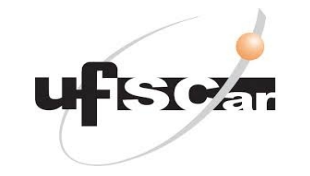

# **Solução desenvolvida**

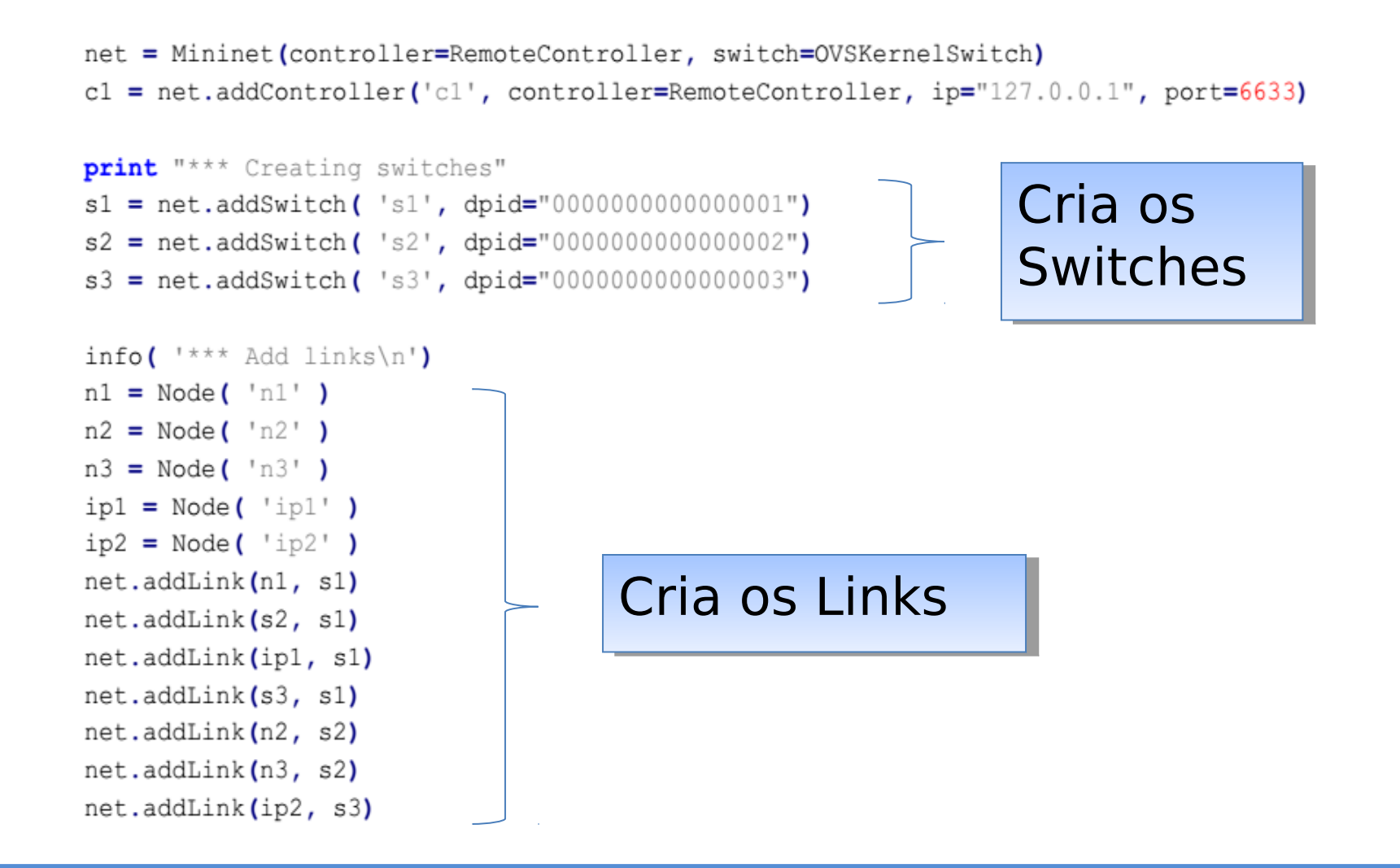

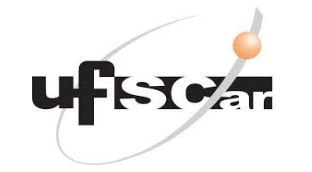

## **Solução desenvolvida**

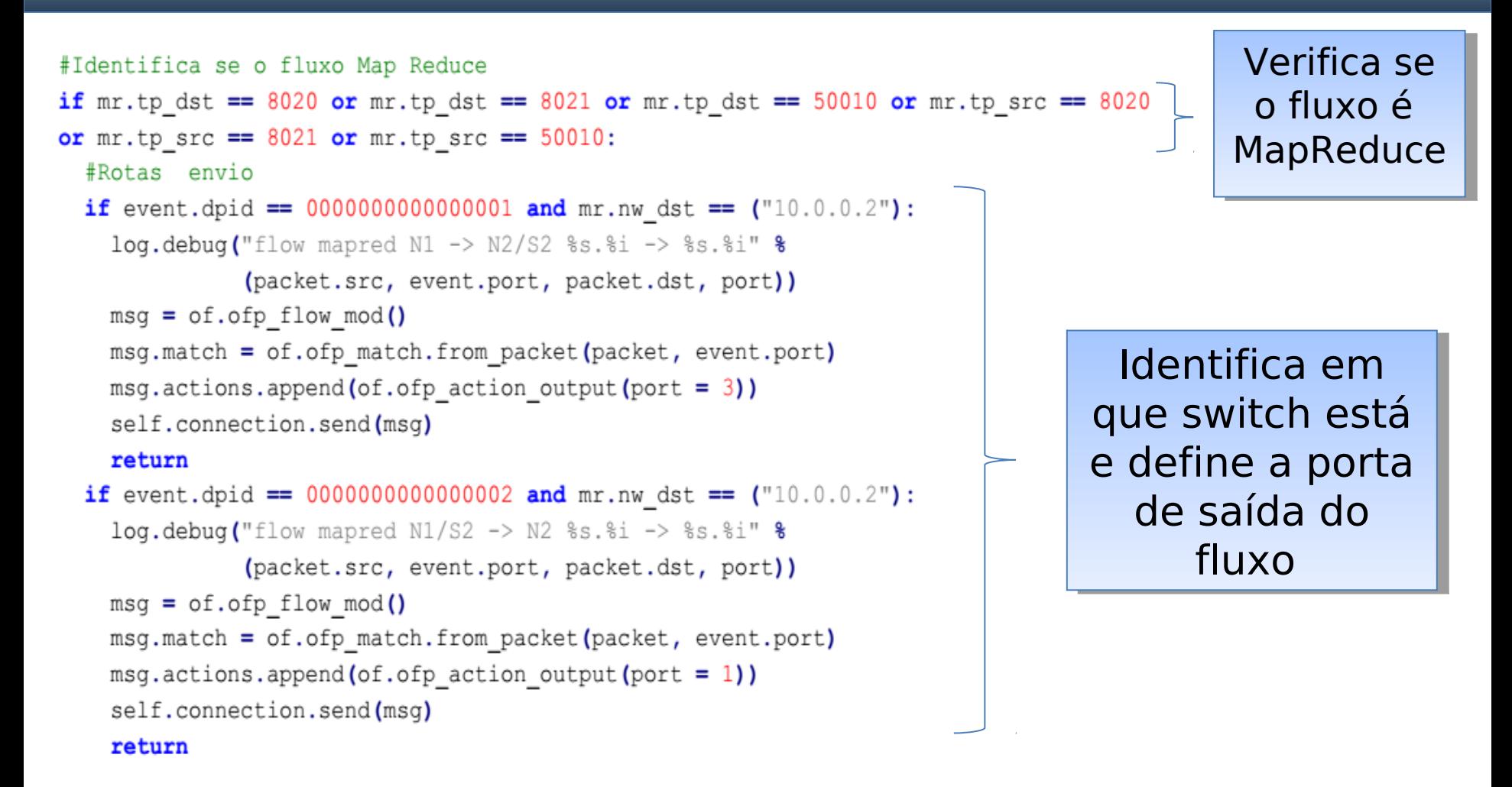

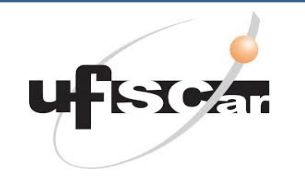

•Análise e identificação do tráfego MapReduce – objetivos atingidos através da solução proposta;

- Encaminhamento do tráfego possível através da solução proposta, porém de forma estática;
- Arquitetura limitada;
- Implementar melhorias no código, otimização para cenários.

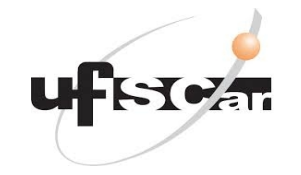